Name:

#1

Curiosity and Opportunity are rovers on Mars. The table below shows the number of meters travelled by Curiosity and Opportunity each month. Use the data in the table to complete the bar graph.

Distance Travelled by Curiosity and Opportunity (m)

| Month    | Curiosity | Opportunity |
|----------|-----------|-------------|
| January  | 100       | 90          |
| February | 80        | 50          |
| March    | 70        | 70          |
| April    | 90        | 50          |
| May      | 50        | 70          |

J 175

Show your work

#2

Both Marstown and Bakersville are building new football stadiums. The table below shows the number of workers during various months for both cities. Use the data in the table to complete the bar graph.

Construction Workers at Different Stadiums

| Month    | Marstown | Bakersville |
|----------|----------|-------------|
| January  | 60       | 60          |
| February | 60       | 90          |
| March    | 90       | 90          |
| April    | 100      | 60          |
| May      | 70       | 90          |

J 176

Show your work

#3

Sydney is an astronomer and she records data relating to Mars. The table below shows the number of asteroid impacts that hit the Martian moons Phobos and Deimos during different months. Use the data in the table to complete the bar graph.

Asteroid Impacts on Phobos and Deimos

| Month    | Phobos | Deimos |
|----------|--------|--------|
| January  | 70     | 80     |
| February | 80     | 60     |
| March    | 50     | 80     |
| April    | 50     | 50     |
| May      | 70     | 90     |

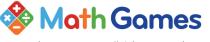

Name:

Anthony is an astronomer and he records data relating to Mars. The table below shows the number of asteroid impacts that hit the Martian moons Phobos and Deimos during different months. Use the data in the table to complete the bar graph.

Asteroid Impacts on Phobos and Deimos

| Month    | Phobos | Deimos |
|----------|--------|--------|
| January  | 50     | 100    |
| February | 50     | 100    |
| March    | 90     | 70     |
| April    | 70     | 60     |
| May      | 50     | 80     |
| J 176    |        |        |

Show your work

#5

Kayla is an astronomer and she records data relating to Mars. The table below shows the number of asteroid impacts that hit the Martian moons Phobos and Deimos during different months. Use the data in the table to complete the bar graph.

Asteroid Impacts on Phobos and Deimos

| Month    | Phobos | Deimos |
|----------|--------|--------|
| January  | 70     | 60     |
| February | 90     | 90     |
| March    | 60     | 70     |
| April    | 70     | 100    |
| May      | 50     | 100    |

Show your work

#6

Ultra Robotics makes robotic prosthetics to restore peoples mobility. They produce robotic legs and arms based on demand. Use the data in the table to complete the bar graph.

Robotic Limbs Produced

| Month    | Arms | Legs |
|----------|------|------|
| January  | 90   | 90   |
| February | 90   | 70   |
| March    | 50   | 50   |
| April    | 100  | 60   |
| May      | 100  | 60   |

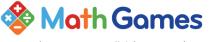

Name:

#7

The table below shows the consumption of two different sauces during various months. Use the data in the table to complete the bar graph.

Consumption of Different Sauces

| Month    | Pizza sauce | Burrito<br>sauce |
|----------|-------------|------------------|
| January  | 70          | 70               |
| February | 90          | 90               |
| March    | 60          | 90               |
| April    | 60          | 50               |
| May      | 60          | 60               |

Show your work

#8

Ultra Robotics makes robotic prosthetics to restore peoples mobility. They produce robotic legs and arms based on demand. Use the data in the table to complete the bar graph.

**Robotic Limbs Produced** 

| Month    | Arms | Legs |
|----------|------|------|
| January  | 70   | 80   |
| February | 60   | 60   |
| March    | 60   | 70   |
| April    | 60   | 80   |
| May      | 70   | 60   |

J 140

Show your work

#9

Ultra Robotics makes robotic prosthetics to restore peoples mobility. They produce robotic legs and arms based on demand. Use the data in the table to complete the bar graph.

Robotic Limbs Produced

| Month    | Arms | Legs |
|----------|------|------|
| January  | 70   | 100  |
| February | 100  | 70   |
| March    | 80   | 90   |
| April    | 80   | 50   |
| May      | 60   | 60   |

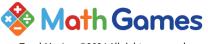

Name:

#10

Curiosity and Opportunity are rovers on Mars. The table below shows the number of meters travelled by Curiosity and Opportunity each month. Use the data in the table to complete the bar graph.

Distance Travelled by Curiosity and Opportunity (m)

| Month    | Curiosity | Opportunity |
|----------|-----------|-------------|
| January  | 90        | 50          |
| February | 80        | 70          |
| March    | 80        | 60          |
| April    | 50        | 60          |
| May      | 60        | 100         |

Show your work

#11

Lauren is an astronomer and she records data relating to Mars. The table below shows the number of asteroid impacts that hit the Martian moons Phobos and Deimos during different months. Use the data in the table to complete the bar graph.

Asteroid Impacts on Phobos and Deimos

| Month    | Phobos | Deimos |
|----------|--------|--------|
| January  | 90     | 100    |
| February | 90     | 70     |
| March    | 50     | 70     |
| April    | 50     | 50     |
| May      | 80     | 90     |

Show your work

#12

The table below shows the consumption of two different sauces during various months. Use the data in the table to complete the bar graph.

**Consumption of Different Sauces** 

| Month    | Pizza sauce | Burrito<br>sauce |
|----------|-------------|------------------|
| January  | 90          | 80               |
| February | 50          | 80               |
| March    | 70          | 90               |
| April    | 100         | 70               |
| May      | 80          | 70               |

| Question | Answer                           |
|----------|----------------------------------|
| #1       | 100,80,70,90,50, 90,50,70,50,70  |
| #2       | 60,60,90,100,70, 60,90,90,60,90  |
| #3       | 70,80,50,50,70, 80,60,80,50,90   |
| #4       | 50,50,90,70,50, 100,100,70,60,80 |
| #5       | 70,90,60,70,50, 60,90,70,100,100 |
| #6       | 90,90,50,100,100, 90,70,50,60,60 |
| #7       | 70,90,60,60,70,90,90,50,60       |
| #8       | 70,60,60,60,70,80,60             |
| #9       | 70,100,80,80,60, 100,70,90,50,60 |
| #10      | 90,80,80,50,60, 50,70,60,60,100  |
| #11      | 90,90,50,50,80, 100,70,70,50,90  |
| #12      | 90,50,70,100,80, 80,80,90,70,70  |